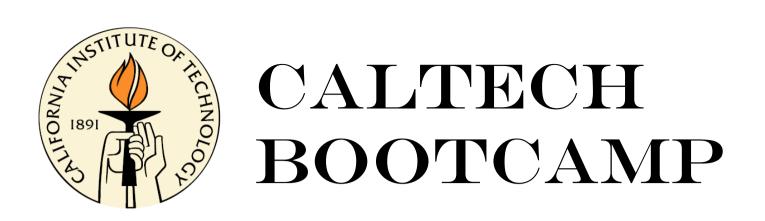

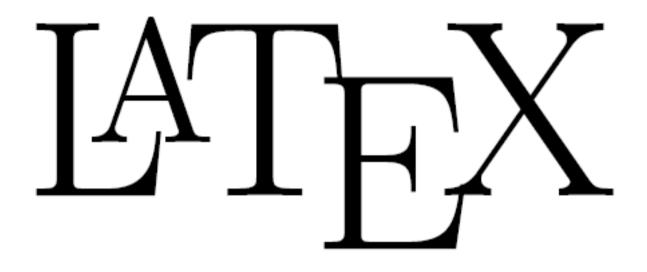

presented by Eve Stenson 18 February 2012

## Outline

### Introduction:

- What is LaTeX?
- · Why use LaTeX?

## Examples of ways to "use LaTeX"

### Under the hood:

- What is LaTeX? (revisited)
- · distributions, packages, commands, types of files

## Methods and tools for TeXing

- "The Not So Short Introduction to LaTeX2e"
- · cheat sheet, Detexify
- · Google
- **Useful tools:** Editing figures in Inkscape

Reference management

A few installation examples

Exercises

References

## IAT<sub>E</sub>X

 $ET_{EX}$  is a document preparation system for the T<sub>E</sub>X typesetting program. It offers programmable desktop publishing features and extensive facilities for automating most aspects of typesetting and desktop publishing, including numbering and cross-referencing, tables and figures, page layout, bibliographies, and much more.  $ET_{EX}$  was originally written in 1984 by Leslie Lamport and has become the dominant method for using  $T_{EX}$ ; few people write in plain  $T_{EX}$  anymore. The current version is  $ET_{EX} 2_{\varepsilon}$ .

$$E = mc^2 \tag{1}$$

$$m = \frac{m_0}{\sqrt{1 - \frac{v^2}{c^2}}}$$
(2)

```
\documentclass[12pt]{article}
\usepackage{amsmath}
\title{\LaTeX}
\date{}
\begin{document}
```

```
\maketitle
```

\LaTeX{} is a document preparation system for the \TeX{}
typesetting program. It offers programmable desktop publishing
features and extensive facilities for automating most aspects of
typesetting and desktop publishing, including numbering and
cross-referencing, tables and figures, page layout, bibliographies,
and much more. \LaTeX{} was originally written in 1984 by Leslie
Lamport and has become the dominant method for using \TeX; few
people write in plain \TeX{} anymore. The current version is
\LaTeXe.

```
% This is a comment; it will not be shown in the final output.
% The following shows a little of the typesetting power of LaTeX:
\begin{align}
```

```
E &= mc^2 \\
    m &= \frac{m_0}{\sqrt{1-\frac{v^2}{c^2}}}
    \end{align}
\end{document}
```

## Why use LaTeX?

- aesthetics, elegance, logical structure
- convenience, ease, portability, reproducibility
- necessity? peer pressure
- source documents are amenable to version control

## For what?

- abstracts
- journal articles
- problem sets, solution sets
- theses!

## What are some things at which LaTeX excels?

- handling of mathematical symbols
- auto-numbering of figures, equations, references, etc.
- auto-generation of T.O.C., etc

You can become a TeXspert if you want, but there are huge advantages to just being a TeXnician.

%\documentclass[aps,prl,preprint,groupedaddress]{revtex4-1}
\documentclass[aps,prl,twocolumn,groupedaddress]{revtex4-1}

\usepackage{graphicx}
\usepackage{wasysym}
\usepackage{natbib}

\begin{document}

%\preprint{}

\title{Magnetically-driven flows in arched plasma structures}

\author{E. V. Stenson}
\email[]{eve@caltech.edu}

\author{P. M. Bellan}
\email[]{pbellan@caltech.edu}

\affiliation{California Institute of Technolog

\date{\today}

\begin{abstract}
Laboratorv experiments demonstrate high-speed

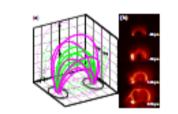

FIG. 1. (only unlike) (a.) Two with all various magnetic field laws in a pair of indexials (only but her each of which are forced). Each of laws size the projection of the magnetic field have unlik the three orthogonal phases, servers indexity have "spacetime, which is 3 is 3 in 10 may grader at the large of the arch that at the indexistic [16]. A hydrogen lim take (shows with a real temperature radie table) which as a comparatively mercer, without services both during and y all in the bases of the probability of the probability of the probability of the indexisting (16) and only one was the radie brief bases and table there [17], 140, 240 and.

it falls of exponentially (20). At this time high voltage from a 20  $\mu$ P separative is applied to the electrodes, thereby toxining the gas to form an initial law density plasma. This quickly evolves into a varient samping, plasma filled flux table, or "imp" (Fig. 1b) (20).

The capacitor is typically charged to 2.6 kW, evolving in a peak planear covert of 20.65 kA at  $-2\mu$ s also initial locations. A B dat probability indicates the line take magnetic field peak magnitude to 0.0.2 T. The absence of neutral lines in an hydrogen planear indicates that the planear is almost completely initial. (In hydrogen planear, only avoid atom values that the planear is fluctuate are  $10^{10} - 10^{10}$  m<sup>-1</sup> initial the first take, corresponding to  $\beta = 0.1 - 10$ . The configuration values are  $2.5 \ \mu$ .

Although the planua Hild loop is semitormial when it forws, suggests forces down a signif evolution toward more complex structures. Two parameters characterise the loop generatory the flux toles minor endow and the locar of the flux tole axis. Planua is one final minis the minor endow, successfully, in each "quark equilibrius" condition. By contrast, the axis is characterized to worker domastically, increasing is as much at 10 times to instal length and undergoing a link instability. (The downstain of the link instability)

#### Magnotically-driven flows in arched plasma structures

H. V. Stonson<sup>4</sup> and P. M. Hollan<sup>1</sup> Colfornia Institute of Technology (Datesh February 17, 2012)

Information requirements downworkstatic logic-speed placess flows from last's forsignature of analysis medication in a transfer flow to get a longitude speed of the state of the last transfer of the speed of the production of the speed of the speed of the speed of the speed of the speed of the speed of the productions of the speed of the speed of the spe

Marnetic field structures that intercept a boundary are (a) important to a wide variety of plasma systems: enampice include solar coronal phonomena [1] [2], astrophysral jets [3], spheromak formation [4], and divertors in magnetic fasion confinement devices [5] 16. Computational models that assume reduced dimensionality [7] [8]. zero velocity at the boundary [9], or periodic boundary conditions [10] may not fully easture boundary interactions. Purthermore, questions have been raised about form-free assumptions [11] in solar coronal models, and about the mechanisms for transporting magnetic flox into the corona [8]. Direct solar observations also have limitations; coronal events are not reproducible and cannot. be measured in stits. Although advancements have been made in measuring the solar control magnetic field [15]. the field is typically calculated from models that assume it is potential or force free above the photosphere [2]; resolts differ 101 and may not represent the real system. [14]. By contrast, laboratory plasmas are diagnostically accessible and can be highly reproducible, allowing systomatic study of configurations where field how intercent. boundaries and othibit solar-like dynamics [15].

We show in this Lotter that MHD forces transport. plasma from the hotpoints to the aper of an arthod magnetic fun tube. Hy effectively "color ording" a laboratory plasma, we distinguish two high-speed fices, one from each foctooint, and track the sub-microsecond out intion. This inclusions reveals a dependence of flow stored on the electric current along the flux tube and on the plasma mass density. We further show that these results are consistent with the combined predictions of two complementary models: first, the observed extension of the major radius of the arched flux tube is consistent with the hoop lorse; and second, the flow of plasma along the for tube aris is consistent with the "subble" model [16]. The experimental set-up is a pulsed, magnetized plasma gun mounted on the end of a 1.4-meter-long, 1.5neter-wide vacuum chamber (have pressure -- 10as described in Ref. 1171. The chamber is much larger that the plasma and so simulates a half-infinite space. Two magnetic field colls - one located behind each electrule - are related to produce as arehad vacuum mannotic field (i.e., potential field) akin to that of a honorhoe

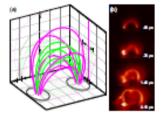

FIG. 1. (whice eaching)  $(a_1)$ . Then when of reasonane magnetize field have halo a part of advanceable (weight do last free or other of which are down). Dashing how above the production of the magnetic field how most due threas workings on planess, services inducts how? expression, which is 3 is 8 times greater at the top of the sub-other that the interpretation. (A A hydrogen finan taking damages with a cust be trajection, (A). A hydrogen finan taking damages with a cust be trajection, (A). A hydrogen finan taking damages with a cust be trajection (b) and other alizer in forwardism (100 µm) and serves us in a sate benglimms and holds as its forward interpret times (200, 40, 200 µm).

FWHM of 7 rms and spatially varies from 0.25 T rms the hospitate to 0.01 T rms the space of the arch. At each forepoint is a gas ranks, contented to a last gas value [16]. There is no neutral profil. The last gas is paired, shoring also which a strongly divergent fiber of neutral gas (sound speed 0.3-1.3 km/s) enters the damber; the pask density course 3 cm from the siteratod, hospital which it hills off exponentially [18]. At this time high voltage from a  $55\mu T$  signature is applied to the observale, shoring like gas to from an initial low-density plasma. This quickly solves into a surrearrying, plasma. This quickly solves into a surre-

thus the placem and so simulate a half-infinite space. The repetitor is typically charged to 3-6 W, restring Two magnetic field cells – one located behind each electrods – are pulsed to produce an arbitral vacuum magractic field (La, ponentic field) akin to that of a horsehow. A 16-dot producting inflations the fits magne, (Ng, 10). The field strength has a temporal absence of exercise lines in non-placem series of the strength of the strength of the st

> To determine the matrix of material extering the planar loop, represented are polynomial using a different gas at each of the two fordpatet number. Howave the supervises to highly experimential, subsequent planar, distances by photographed with optical filters dones to transmit only the optical line estimation of one spectre. The images can then be condited digitally. Figure 2a presents typical images produced by this value using technique (22), (A predictioney equation that imaging method can be found in Ref. (22)). These images included that planar frees into the loop from both fortpatiets, and that the first dynamic depend strongly on the main density.

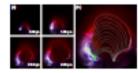

FIL 1. (role online) a) A missign/hydrogen planas loop at how commutive times. Other pictures new produced by combining images from three different duta, into all the images new takes through spiked blows, then used to role the third, walthreed image. Nitrogen reduces of the planas are thirded blow and hydrogen sections of the planas are initial red. In ). Lower of the loop and all it different times, all overhall on key of the 2.22 per bases. This grees and white contains indicate the mission all bolies are used and the loop, expectively.

### .tex file:

Magnetic field structures that intercept a boundary are important to a wide variety of plasma systems; examples include solar coronal phenomena \cite{Alexander\_book} \cite{Aschwanden\_book}, astrophysical jets \cite{astrophysicaljets}, spheromak formation \cite{Spheromaks\_book}, and divertors in magnetic fusion confinement devices \cite{Fusion\_book} \cite{DED\_fluxtubes}. Computational models that assume reduced dimensionality \cite{Archontis\_fluxtubes} \cite{leake\_fluxemergence}, zero velocity at the boundary \cite{germanloop paper}, or periodic boundary conditions

### .bib file:

```
@BOOK{Aschwanden book,
   author = {{Aschwanden}, M.~J.},
    title = "{Physics of the Solar Corona: An Introduction
Solutions (2nd ed.) }",
    keywords = {solar physics, corona, flares, coronal mass
    vear = 2005,
    month = dec,
Ł
@BOOK{Alexander book,
   author = {{Alexander}, D.},
    title = "The Sun",
    publisher={Greenwood Press},
    vear = 2009
ł
@BOOK{Fluxsurfaces book,
   author = {W D. D'haeseleer and W.N. G. Hitchon and J.D.
Shohet},
    title = {Flux Coordinates and Magnetic Field Structure:
Fundamental Tool of Plasma Theory},
    vear = 1991,
    publisher={Springer-Verlag},
```

### output:

Magnetic field structures that intercept a boundary are important to a wide variety of plasma systems; examples include solar coronal phenomena [1] [2], astrophysical jets [3], spheromak formation [4], and divertors in magnetic fusion confinement devices [5] [6]. Computational models that assume reduced dimensionality [7] [8], zero velocity at the boundary [9], or periodic boundary conditions [10] may not fully conture boundary interac-

- D. Alexander, The Sun (Greenwood Press, 2009).
- [2] M. J. Aschwanden, Physics of the Solar Corona: An Introduction with Problems and Solutions (2nd ed.) (2005).
- [3] D. S. De Young, Science 252, 389 (1991).
- [4] P. M. Bellan, Spheromaks: A Practical Application of Magnetohydrodynamic Dynamos and Plasma Self-Organization (Imperial College Press, 2000).
- W. M. Stacey, Fusion: An Introduction to the Physics and Technology of Magnetic Confinement Fusion (Wiley-VCH, 2010).
- [6] K. H. Finken et al., Phys. Rev. Lett. 98, 065001 (2007).
- [7] V. Archontis, A. W. Hood, and C. Brady, Astron. and

student at Caltech looking for a research group, I heard a talk by Professor Paul Bellan . . .

More acknowledgements . . .
.\end{acknowledgements}

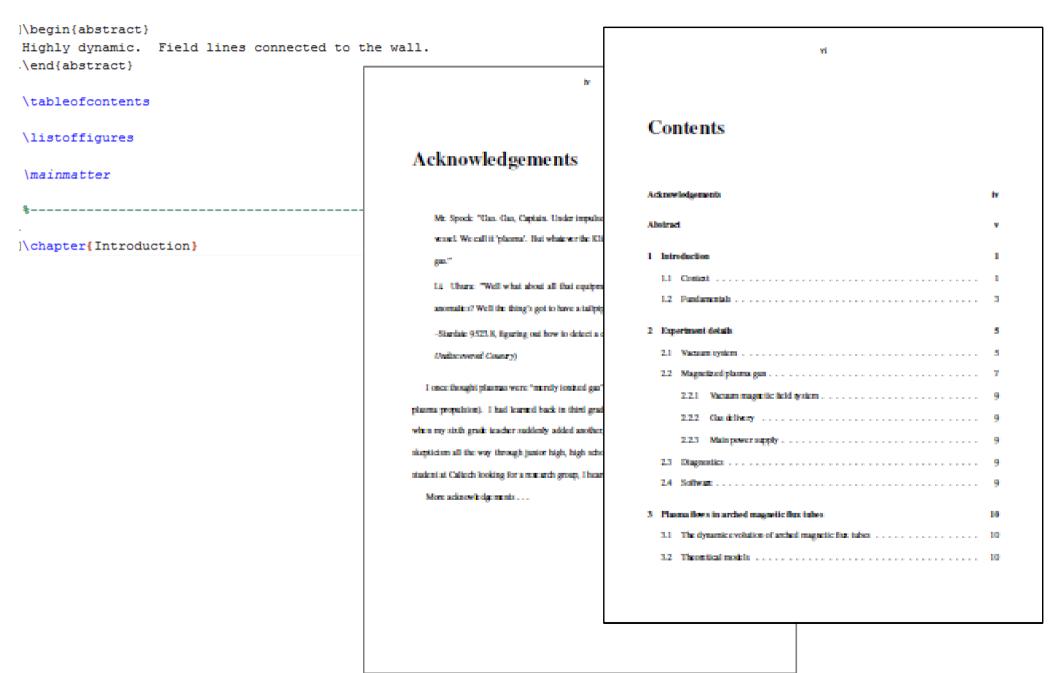

## Outline

### Introduction:

- What is LaTeX?
- · Why use LaTeX?

### Examples of ways to "use LaTeX"

### Under the hood:

- What is LaTeX? (revisited)
- · distributions, packages, commands, types of files

## Methods and tools for TeXing

- "The Not So Short Introduction to LaTeX2e"
- · cheat sheet, Detexify
- · Google
- **Useful tools:** Editing figures in Inkscape

Reference management

A few installation examples

Exercises

References

## **Basic set-up: Text editor**

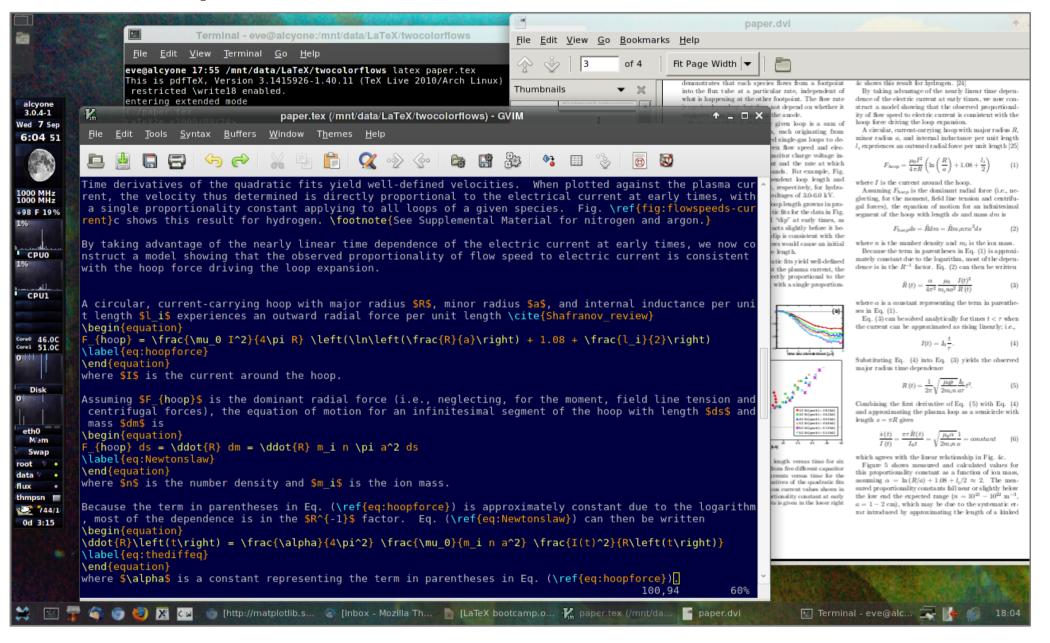

OS: Arch Linux, TeX distribution: TeX Live, Editor: GVIM, DVI/PDF viewer: Evince, EPS viewer: GV

## Additional features: Text editing in an environment

| LEd (build 0.536501) [D:\LaTeX\hoopforce\hoopforce.tex]                                                                                                    |     |                                                                                                    |
|----------------------------------------------------------------------------------------------------|-----|----------------------------------------------------------------------------------------------------|
| File Edit View Tools Configuration Window Help                                                                                                    |     |                                                                                                    |
|                                                                                                    | IF. |                                                                                                    |
|                                                                                                    | -   |                                                                                                    |
| $ \underset{MP}{\circledast} \overset{MP}{\longrightarrow} \overset{MP}{\longrightarrow} \overset{P}{F}_{F} \overset{F}{F}_{F} \overset{U_{1}}{\longrightarrow} \overset{U_{2}}{\sqcup} \overset{U_{3}}{\longrightarrow} \overset{U_{4}}{\boxtimes} \overset{U_{5}}{\boxtimes} \overset{S}{\twoheadrightarrow} \overset{\bullet}{\twoheadrightarrow} \overset{\bullet}{\twoheadrightarrow} \overset{\bullet}{\overrightarrow} \overset{\bullet}{\overrightarrow} \overset{\bullet}{\rightarrow} \overset{\bullet}{\longleftarrow} \overset{\bullet}{\overrightarrow} \overset{\bullet}{\overrightarrow} \overset{\bullet}{\rightarrow} \overset{\bullet}{\overrightarrow} \overset{\bullet}{\overrightarrow} $ | α • | $\bullet F \bullet \alpha \bullet g \bullet \exists \bullet$                                                                                                    |
| $\mathbb{B} \bullet \mathscr{S}_{1} \bullet \mathbb{D} \bullet \mathfrak{s} \bullet \mathfrak{s} \mathfrak{s} \bullet \mathfrak{s} \bullet \mathfrak{s} \mathfrak{s} \bullet \mathfrak{s} \mathfrak{s} \mathfrak{s} \mathfrak{s} \mathfrak{s} \mathfrak{s} \mathfrak{\mathfrak{s} \mathfrak{s} $                                                                                                    | á   | $\bullet \bullet (\bullet \vdash \bullet \approx \bullet \ast \otimes \bullet \bullet \bullet \bullet \bullet \bullet \bullet \bullet \bullet \bullet \bullet \bullet \bullet \bullet \bullet \bullet \bullet$ |
| paper.tex 😠 hoopforce.tex 🗵 experiments.tex 😠                                                                                                    | •   | 1 • 1 • 2 • 3 • 4 • 5 • 6 • 7 • 8 • 9 • 10 • 11 • 12 • 13 • 14 • 15 • 16 • 17 • 18 • 19 • 20 •                                                                                                    |
| If the current is uniformly distributed through the wire, \$1_i=1/2\$; if the                                                                                                    | •   | 4                                                                                                    |
| current flows entirely on the surfact of the wire, \$1_i=0\$. [To do: Calculate a                                                                                                    |     | - 5                                                                                                    |
| cosine or \$J_0\$ type distribution.]                                                                                                    |     |                                                                                                    |
|                                                                                                    |     | 6<br>-                                                                                                    |
| Figure \ref[fig:] shows that this quantity increases monotonically for all \$r\gg                                                                                                    |     | 7                                                                                                    |
| a\$. Hence, fig:loverLeircle = causes the wire loop to expand.                                                                                                    |     | 8 Lprime'vs'rprime.eps                                                                                                    |
| fig:IVtrace                                                                                                    |     | 9                                                                                                    |
| begin{figure}         fig:L_circle         fig:L_circle         fig:calculatingemf         defined in d\later\heanfarce\heanfarce tex revs 70                                                                                                    |     |                                                                                                    |
|                                                                                                    |     | 10 -                                                                                                    |
| \includegrap                                                                                                    |     | 11                                                                                                    |
| Graph of \$L\$ versus \$r\$ (in dimensionless variables), where \$L\$ is                                                                                                    |     | Figure 1: Graph of L versus r (in dimensionless variables), where L is given by<br>(4), with $l_i = 1/4$ . For any such structure that qualifies as a "hoop," with a                                           |
| given by (\ref{eq:L_circle}), with \$1_i=1/4\$. For any such structure that                                                                                                    |     | <ul> <li>major radius greater than its minor radius, L increases monotonically.</li> </ul>                                                                                                    |
| <pre>qualifies as a ``hoop,'' with a major radius greater than its minor radius, \$L\$<br/>increases monotonically.\label{fig:L circle}}</pre>                                                                                                    |     | - 2.2 Time derivatives                                                                                                    |
| -\end{figure}                                                                                                    |     | 14<br>- At what rate does the hoop force cause the loop to expand, though? This<br>question must be answered if we are to compare the relative effects of the hoop                                             |
| - (end/ligue)                                                                                                    |     | 15 force and the "Gobble" flows on increasing loop size.<br>Let us approach the problem by starting with the definition of inductance                                                                          |
| [<br>¬\subsection{Time derivatives}                                                                                                    |     | 16 $L \equiv \Phi/I$ , multiplying by I, and taking the derivative with respect to time:                                                                                                    |
|                                                                                                    |     | -<br>$\Phi = LI$ (5)<br>$d\Phi = dI = dI$                                                                                                    |
| At what \emph{rate} does the hoop force cause the loop to expand, though? This                                                                                                    |     | $\frac{dw}{dt} = L \frac{du}{dt} + I \frac{du}{dt}$ (6)                                                                                                    |
| question must be answered if we are to compare the relative effects of the hoop                                                                                                    |     | <ul> <li>If flux is, in fact, conserved, the left side of the equation is zero, and we can<br/>express the change in inductance (whose relation to radius has already been</li> </ul>                          |
| force and the ``Gobble'' flows on increasing loop size.                                                                                                    |     | 19 established in equation (4)) as<br>dL L dI                                                                                                    |
|                                                                                                    |     | $\frac{1}{dt} = -\frac{1}{I}\frac{1}{dt}$ (7)                                                                                                    |
| Let us approach the problem by starting with the definition of inductance                                                                                                    |     | - Meanwhile, using the chain rule, we can rewrite $\frac{dL}{dt}$ as follows:<br>21 $dL \ dL \ dT$                                                                                                    |
| $L\equiv\Phi/I\$ , multiplying by $I\$ , and taking the derivative with respect to                                                                                                    |     | $-\frac{dE}{dt} = \frac{dE}{dr} \frac{dr}{dt}$ (8)                                                                                                    |
| time:                                                                                                    |     | 22 Combining the last two equations, we produce an analytical expression for the rate at which the hoop force alone is expected to expand the plasma loop:                                                     |
| < III >                                                                                                    |     | $\frac{dr}{dt} = -\frac{dI}{dL} \frac{L}{L} \qquad (9)$                                                                                                    |
| Compile result: 0 Error(s), 1 Warning(s), 1 Page(s).                                                                                                    | •   | $\frac{dt}{dt} = \frac{1}{I} \frac{dL}{dr} $ (b)                                                                                                    |
| 17-02-2012 20:46:00: STOP                                                                                                    |     | - 3                                                                                                    |
|                                                                                                    | -   | -                                                                                                    |
|                                                                                                    |     | 26 -                                                                                                    |
| finil circle defined in dillater/boonforce/boonforce tex row 70                                                                                                    |     | Row 65 Col 17 Page 3 of 8 O 10 millef auto                                                                                                    |
|                                                                                                    |     | - 👽 🛱 🕕 🤤 9:10 PM                                                                                                    |
|                                                                                                    |     | 2/17/2012                                                                                                    |

**OS:** Windows 7, **TeX distribution:** MiKTeX, **Editor:** LaTeX Editor (LEd), **DVI viewer:** Yap, **EPS viewer:** GSview

## Texmaker (cross-platform: linux, macosx and windows)

| Tex 🕑                                                                                                    |                                                                                                    | Docum                                                          | ent : /home/xm1/newtexn                                                                           | naker/tutorial.to                     | ex                                                             | $\odot \odot \otimes$ |
|----------------------------------------------------------------------------------------------------|----------------------------------------------------------------------------------------------------|----------------------------------------------------------------|---------------------------------------------------------------------------------------------------|---------------------------------------|----------------------------------------------------------------|-----------------------|
| <u>F</u> ile <u>E</u> dit <u>T</u> ools <u>L</u> aTeX <u>M</u> ath                                                                                                    | <u>W</u> izard                                                                                                    | <u>B</u> ibliography <u>U</u> ser <u>V</u> iew <u>O</u> ptions | <u>H</u> elp                                                                                      |                                       |                                                                |                       |
| ) 🕂 🗐 🍋 🔚 🥱 🧖 🗍                                                                                                    | part                                                                                                    | 🗕 label 🚽 tiny                                                 | 🗸 🍦 Quick Build                                                                                   | 🗕 🔶 View PDF                          |                                                                |                       |
| Structure                                                                                                    | < ▶                                                                                                    | tutorial.tex 🚽                                                 | 8                                                                                                 | 123 🗉 🕁                               | 🕹 🗊 🗊 🔍 🔍 65% 👻 🛛 🛛 Find 🛁 🔶                                   | Print                 |
| <ul> <li>tutorial.tex</li> <li>LABELS</li> <li>BLOCKS</li> <li>S Introduction</li> <li>S Initializing the Library</li> <li>S Hashing a File</li> <li>S Symmetric Cryptograp</li> <li>Encryption with a passpi-<br/>Authentication</li> <li>S Public Key Cryptograph</li> <li>Basic Operations</li> <li>Working with Keys</li> <li>S X.509V3 Certificates</li> <li>Importing and Exporting</li> <li>Verifying Certificates</li> <li>Setting up a CA</li> <li>S Special Topics</li> <li>GUIs</li> </ul> | 13         14         15         16         17         18         19         20         21         22         23         24         25         26         27         28         29         30         31         32         33         34         35         36         37         38         39         40         41         42         43         44         45         46         47         48         49         50         51 | <pre>\title{\textbf{Botan Tutorial}} Jack Lloyd \\</pre>       | <pre>:.net}} :tt{#1}? :tt{#1}(#2)? #1)? #1}? #1}? #1}? ************************************</pre> | Ly<br>s,<br>o the<br>ay to<br>eader.' | <pre>Pipe pipe(new MAC_Filter("HMAC(SHA-256)", mac_key),</pre> | onse shouk            |
| Structure Messages / Log                                                                                                    | Pdf Vie                                                                                                    | wer                                                            |                                                                                                   |                                       | UTF-8 Norma                                                    | l Mode                |
| ordecure Messages / Log                                                                                                    | - Turvie                                                                                                    |                                                                |                                                                                                   |                                       |                                                                | - moue                |

additional features: spell check, code folding, code completion, math symbols, and more . . .

## TeXShop (Mac – Lion)

| 🧯 TeXShop                                                    | File Edit Fo | ormat Macros                                                | Typeset       | Preview   | Window      | Help   |  |
|--------------------------------------------------------------|--------------|-------------------------------------------------------------|---------------|-----------|-------------|--------|--|
| Typeset                                                      | aTeX 🛟       | ample<br>Aacros                                             |               |           |             |        |  |
| \documentclass[11]<br>\usepackage[colorl                     |              | olue]{hyperref}                                             |               |           |             |        |  |
| \title{On TeXShop}                                           | 00           | 🖹 W                                                         | ebexample.po  | lf        |             | 0      |  |
| Richard Ko<br>\begin{document}                               |              | > 🛃 😑                                                       | Scale 130     | :         | AQQ         |        |  |
| \maketitle<br>Introductio                                    |              | On                                                          | TeXShop       | )         |             |        |  |
| This is a short desc<br>mathematical docu<br>{TeXShop homepa | Richard Koch |                                                             |               |           |             |        |  |
| \end{document}                                               |              | Aj                                                          | oril 26, 2005 |           |             |        |  |
|                                                              |              | uction<br>description of T <sub>E</sub><br>. See TeXShop ho |               | which san | typeset mat | hemat- |  |
|                                                              |              |                                                             |               |           |             | )4+)   |  |

## Lyx (Linux/Unix, Windows, and Mac OS X)

| LyX: ~/UserGuide.lyx (version control) (changed)                                                           |               |
|----------------------------------------------------------------------------------------------------|---------------|
| <u>File E</u> dit <u>V</u> iew <u>I</u> nsert <u>N</u> avigate <u>D</u> ocument <u>T</u> ools <u>H</u> elp |               |
| Standard 🗸 🗳 🗐 🅞 🌮 🕾 🎠 🖺 🥵 E 🛉 Font 🊈                                                                      | 💊 🕂 🎟 🔤 🕹 🏠 » |
| = 註 註 昰 昰 ☵ ☵ 돈   =   = @ @ @ @ @ @ = = = = = @ @ @ ] 1                                                    | ≌ 📎 ab 🗮 📖    |
| Extended Math UserGuide*                                                                                   |               |

#### 5.1.6 Operators with Limits Idx Idx sub:Operators-with-Limits

Sum  $\sum$  and integral  $\int$  operators are very often decorated with limits. These limits can be entered in LyX by entering them as you would enter a super- or subscript, directly after the symbol. The sum operator will automatically place its "limits" over and under the symbol in displayed formulas, and on the side in inline formulas. Such as  $\sum_{n=0}^{\infty} \frac{1}{n!} = e$ , versus

$$\sum_{n=0}^{\infty} \frac{1}{n!} = e$$

Integral signs, however, will place the limits on the side in both formula types.

All operators with limits will be automatically re-sized when placed in display mode. The placement of the limits can be changed by placing the cursor directly behind the operator and hitting M-m I or using the menu Edit > Math > Change\_Limits\_Type.

Certain other mathematical expressions have this "moving limits" feature as addition, such as Idx

 $\lim_{x\to\infty}f(x),$ 

which will place the  $x \to \infty$  underneath the "lim" in display mode. In inline formulas it looks like this:  $\lim_{x\to\infty} f(x)$ .

Note that the lim-function was entered as the function macro \lim. Have a look at section. Ref: sub:Functions for an explanation of function macros.

#### 5.1.7 Math Symbols Idx

Font: Default

## **Scientific Word (Windows)**

| the second second second second second second second second second second second second second second second s | Word [Untitled3]                                                                                           | and the second second se |                                                                                                    |
|----------------------------------------------------------------------------------------------------|----------------------------------------------------------------------------------------------------|----------------------------------------------------------------------------------------------------|----------------------------------------------------------------------------------------------------|
|                                                                                                    | Math                                                                                                    |                                                                                                    | - 7                                                                                                    |
|                                                                                                    | Fraction OtrieF<br>Radical OtrieR<br>Superscript OtrieH<br>Subscript OtrieL<br>Display OtrieD              | er afterwards, it occurred to her that she ought to have wondered at this, but at the time it all seemed quite natural), but when the Rabbit<br>at of its waistcoat-pocket, and looked at it, and then hurried on. Alice started to her feet, for it flashed across her mind that she had never<br>th either a waistcoat-pocket, or a watch to take out of it, and burning with curiosity, she ran across the field after it, and fortunately was just<br>a large rabbit-hole under the hedge.                                                                                                    | in                                                                                                    |
|                                                                                                    | Operator<br>Brackets,<br>Matrix                                                                            | m went Alice after it, never once considering how in the world she was to get out again.                                                                                                    |                                                                                                    |
| Use th<br>#incl:<br>void n<br>(<br>cout                                                                        | Math Name<br>Binomial<br>Label<br>Decoration<br>Unit Name                                                  | <pre>u want LaTeX to preserve spacing, perhaps when including a fragment from a program such as. // &lt;&gt; is used for standard libraries. // "main" method always called first. // Send to output stream.</pre>                                                                                                    |                                                                                                    |
| Mather                                                                                                    | Specing +<br>Table                                                                                         |                                                                                                    |                                                                                                    |
| Let $H$ t                                                                                                    | Note<br>Porreula                                                                                           | a closed bounded convex subset of <i>H</i> , <i>T</i> a nonexpansive self map of <i>C</i> . Suppose that as $n \to \infty$ , $a_{n,k} \to 0$ for each <i>k</i> , and n for each <i>x</i> in <i>C</i> , $A_n x = \sum_{k=0}^{n} a_{n,k} T^k x$ converges weakly to a fixed point of <i>T</i> .                                                                                                    |                                                                                                    |
| The nu                                                                                                    | Hypertext Link<br>Marker                                                                                   | $u_{\rm H} - \Delta u + u^5 + u  u ^{p-2} = 0$ in $\mathbb{R}^3 \times \{0,\infty\}$                                                                                                    | #(eqn1)                                                                                                    |
| s automa                                                                                                    | HTML Field                                                                                                 |                                                                                                    | The second second second second second second second second second second second second second second second se |
|                                                                                                    | vironments                                                                                                 |                                                                                                    |                                                                                                    |
| You can                                                                                                    | create numbered, bu                                                                                        | leted, and description lists using the Item Tag popup list on the Tag toolbar.                                                                                                    |                                                                                                    |
| 1. Lis                                                                                                    | st item 1                                                                                                  |                                                                                                    |                                                                                                    |
| 2 Lis                                                                                                    | st item 2                                                                                                  |                                                                                                    |                                                                                                    |
| a. A                                                                                                    | listitem under a listit                                                                                    | em.                                                                                                    |                                                                                                    |
|                                                                                                    |                                                                                                    | s level is different than the screen style. The screen shows a lower case alphabetic character followed by a period while the typeset style<br>abetic character surrounded by parentheses.                                                                                                    |                                                                                                    |
| b. Ji                                                                                                    | ust another list item un                                                                                   | der a list item.                                                                                                    |                                                                                                    |
|                                                                                                    | i Third level list item                                                                                    | under a list item.                                                                                                    |                                                                                                    |
|                                                                                                    | A. Fourth and fin                                                                                          | al level of list items allowed.                                                                                                    |                                                                                                    |
| • Bu                                                                                                    | Illet item 1<br>Illet item 2<br>Second level bullet iter<br>• Third level bullet ite<br>• Fourth (and fina | m.                                                                                                    |                                                                                                    |
| Descriptio                                                                                                    | on List Each descrip                                                                                       | tion list item has a term followed by the description of that term. Double click the term box to enter the term, or to change it.                                                                                                    |                                                                                                    |
|                                                                                                    | Wythical beast of Austr                                                                                    | alian Aboriginal legends.                                                                                                    | 8                                                                                                    |
|                                                                                                    | · Section                                                                                                  |                                                                                                    | <u>()</u>                                                                                                    |

## Scientific Workplace (Windows)

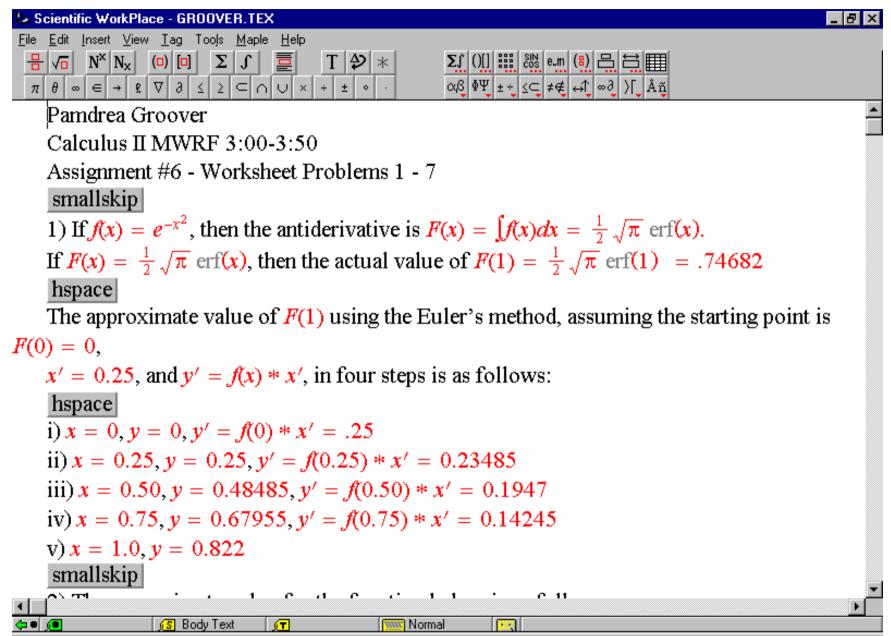

In addition to type-setting, can also do calculations in line, plot functions, and much more. Available from software.caltech.edu for Caltech-owned computers.

## Outline

### Introduction:

- What is LaTeX?
- · Why use LaTeX?

## Examples of ways to "use LaTeX"

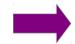

### Under the hood:

- What is LaTeX? (revisited)
- · distributions, packages, commands, types of files

## Methods and tools for TeXing

- "The Not So Short Introduction to LaTeX2e"
- · cheat sheet, Detexify
- · Google
- **Useful tools:** Editing figures in Inkscape

Reference management

A few installation examples

Exercises

References

## TeX is . . .

a typesetting system written by Donald E. Knuth. a macro processor. written in WEB. currently on version 3.1415926.

To produce a document, you write macros and text interleaved with each other. The macros define an environment in which the text is to be typeset.

## LaTeX is . . .

a TeX-based language in which you actually write documents. a TeX macro package, originally written by Leslie Lamport. currently on version 2e.

LaTeX allows markup to describe the structure of a document, so that the user need not think about presentation. By using document classes and add-on packages, the same document can be produced in a variety of different layouts.

## PDFTeX is . . .

a modified tex executable that implements the the LaTeX format. a development of TeX that is capable of generating typeset PDF output in place of DVI.

PDFTeX is (today) the main stream of TeX distributions: most LaTeX users nowadays use PDFTeX whether they know it or not.

much of the above is from "The UK List of TeX Frequently Asked Questions on the Web", or the TeX Users Group (http://tug.org/levels.html)

## Running *latex* creates a DVI file:

D:\LaTeX\hoopforce>latex hoopforce.tex This is pdfTeX, Version 3.1415926-1.40.10 (MiKTeX 2.8) entering extended mode (D:\LaTeX\hoopforce\hoopforce.tex LaTeX2e <2009/09/24> Babel <v3.81> and hyphenation patterns for english, dumylang, nohyph rman, ngerman, german-x-2009-06-19, ngerman-x-2009-06-19, french, lo ("C:\Program Files\MikTeX 2.8\tex\latex\base\article.cls" Document Class: article 2007/10/19 v1.4h Standard LaTeX document cla ("C:\Program Files\MiKTeX 2.8\tex\latex\base\size10.clo")) ("C:\Program Files\MiKTeX 2.8\tex\latex\graphics\graphicx.sty" ("C:\Program Files\MiKTeX 2.8\tex\latex\graphics\keyval.sty") ("C:\Program Files\MiKTeX 2.8\tex\latex\graphics\graphics.sty" ("C:\Program Files\MiKTeX 2.8\tex\latex\graphics\trig.sty") ("C:\Program Files\MiKTeX 2.8\tex\latex\00miktex\graphics.cfg") ("C:\Program Files\MiKTeX 2.8\tex\latex\graphics\dvips.def")) ("C:\Program Files\MikTeX 2.8\tex\latex\wasysym\wasysym.sty") (D:\LaTeX\hoopforce\hoopforce.aux) ("C:\Program Files\MiKTeX 2.8\tex\latex\wasysym\uwasy.fd") [1] <Lprime\_vs\_rprime.eps> [2] [3] <1overLprime.eps> <IVtrace.eps> <curvelengths.eps> hoopforce.tex Overfull \hbox (5.30875pt too wide) in paragraph at lines 137--138 [][] [4] [5] <calculatingemf.eps> [6] [7] Underfull \hbox (badness 10000) in paragraph at lines 204--208 [8] (D:\LaTeX\hoopforce\hoopforce.aux) ) (\end occurred inside a group at level 2) ### simple group (level 2) entered at line 173 ({) ### simple group (level 1) entered at line 113 ({) ### bottom level (see the transcript file for additional information) Output written on hoopforce.dvi (8 pages, 23476 bytes). Transcript written on hoopforce.log.

D:\LaTeX\hoopforce>\_

Generated: hoopforce.aux hoopforce.dvi hoopforce.log

### To convert the DVI file to a PDF, run *dvipdfm*:

D:\LaTeX\hoopforce>dvipdfm hoopforce.dvi hoopforce.dvi -> hoopforce.pdf [1][2][3][4][5][6][7][8] 309270 bytes written

\*\* WARNING \*\* -5 memory objects still allocated

D:\LaTeX\hoopforce>\_

**Required:** 

### To skip the DVI, run *pdflatex* instead.

Note: If going this route, use PDF figures instead of EPS figures.

## In GUIs, there's usually a button and an output window:

| LEd (build 0.536501) [D:\LaTeX\hoopforce\hoopforce.tex]                                                                                                    |                                                                                                    |  |  |  |
|----------------------------------------------------------------------------------------------------|----------------------------------------------------------------------------------------------------|--|--|--|
| <u>F</u> ile <u>E</u> dit <u>V</u> iew <u>T</u> ools <u>C</u> onfiguration <u>W</u> indow <u>H</u> elp                                                                                                    |                                                                                                    |  |  |  |
| D 😂 🖬 🕼 🖧 🐂 🛍 🕫 • 🖙 🙀   1 2 3 4 5 6 7 8 9 10   🧇 • 🗮 • 📰 🔜 🗜 • 🗮 • 🗮 • 🗮 • 🕨 • 🕨 • • PS 🚥 • • 🖉                                                                                                    |                                                                                                    |  |  |  |
|                                                                                                    | $\bullet$ A $\bullet$ · · · · · · · · Å $\bullet$ D $\bullet$ α $\bullet$ F $\bullet$ α $\bullet$ g $\bullet$ ⊐ $\bullet$ LaTeX Ø[F9]                       |  |  |  |
| $\mathbb{B} \star \mathcal{S}_{1} \star \mathbb{D} \star \mathfrak{s} \star \mathfrak{s} \star \star \mathfrak{s} \star \mathfrak{s} \star \star \star \star \star \star \star \star \star \star \star \star \star \star \star \star \star \star \star$ | BCdef123 • ~ • $\cdot$ • $\cdot$ • $\hat{a}$ • ( • • • $\approx$ • $\stackrel{\text{LaTeX compilation}}{=} \circ$ •                                         |  |  |  |
| hoopforce.tex 📧                                                                                                    | • 5 • 6 • 7 • 8 • 9 • 10 • 11 • 12 • 43 • 14 • 15 • 16 • 1                                                                                                  |  |  |  |
| <pre>documentclass{article}</pre>                                                                                                    | 4                                                                                                    |  |  |  |
| \usepackage{graphicx}                                                                                                    | 5                                                                                                    |  |  |  |
| \usepackage{wasysym}                                                                                                    |                                                                                                    |  |  |  |
| \title{On the Hoop Force}                                                                                                    | On the Hoop Force                                                                                                    |  |  |  |
| \author{Eve V. Stenson}                                                                                                    | 7 Eve V. Stenson                                                                                                    |  |  |  |
| \date{2 July 2009}                                                                                                    | -                                                                                                    |  |  |  |
| -<br>-<br>-<br>-<br>-<br>-<br>-<br>-<br>-<br>-<br>-<br>-<br>-<br>-                                                                                                    | 8 2 July 2009                                                                                                    |  |  |  |
| \maketitle                                                                                                    | 9                                                                                                    |  |  |  |
|                                                                                                    | Abstract                                                                                                    |  |  |  |
| <pre>begin{abstract}</pre>                                                                                                    | 10 It is understood within the Bellan Plasma Group that the "expan-                                                                                         |  |  |  |
| It is understood within the Bellan Plasma Group that t<br>loops (i.e., increasing major radius) in our experimen                                                                                                    | sion" of plasma loops (i.e., increasing major radius) in our experiments<br>is attributable, at least in part, to the hoop force. However, when at-         |  |  |  |
| least in part, to the hoop force. However, when actem -                                                                                                    | 11 tempting to quantitatively calculate this effect from experimental data,                                                                                 |  |  |  |
|                                                                                                    | I realized that the assumption of constant flux implies that if the hoop                                                                                    |  |  |  |
|                                                                                                    | radius is increasing, the magnitude of current flowing in the hoop must<br>be decreasing. That this is not the case for much of the liftime of our          |  |  |  |
| <pre>### simple group (level 1) entered at line 113 ({) ### bottom level</pre>                                                                                                    | plasmas suggests that the derivation of the hoop force—in its traditional                                                                                   |  |  |  |
| (see the transcript file for additional information)                                                                                                    | 12 form, at least—is not, in fact, applicable for those time periods. Hence, I<br>undertake a reexamination of the relevant assumptions, hoping to gain, if |  |  |  |
| Output written on hoopforce.dvi (8 pages, 25668 bytes).                                                                                                    | not an answer, a better understanding of the question.                                                                                                    |  |  |  |
| Transcript written on hoopforce.log.                                                                                                    | 4                                                                                                    |  |  |  |
| Compile result: O Error(s), O Warning(s), 8 Page(s).                                                                                                    | 1 Introduction                                                                                                    |  |  |  |
|                                                                                                    | 15                                                                                                    |  |  |  |
| < <u> </u>                                                                                                    | The "hoop force"—the outward force experienced by a circular, current-carrying                                                                              |  |  |  |
| LaTeX LaTeX compilation                                                                                                    | 16       flux conserver_is a reasonably well-known phenomenon in plasma physics: at         (2)       Row 1, Col 1       Page 1 of 8       (2,6)            |  |  |  |

## A Tex distribution (such as MiKTeX or TeXLive) . . .

provides a structured collection of TeX-related software. generally includes:

- a set of "core" TeX executables such as *tex* and *latex*;
- various fonts optimized for use with TeX;
- helper programs such as the BibTeX bibliographic-database formatter, editors, integrated development environments, file-format-conversion programs;
- numerous LaTeX packages;
- configuration tools;
- and any other goodies the distributor chooses to include.

|             | Task Repository Help         | 14       |            |              |                                                                   |
|-------------|------------------------------|----------|------------|--------------|-------------------------------------------------------------------|
| + -   🖻     |                              | Name:    | Key        | ywords:      | File name: Filter Reset                                           |
| Name        | Category                     | Size     | Packaged   | Installed on | Title                                                             |
| amsfonts    | \Fonts\METAFONT Fonts        | 7932891  | 2009-09-03 | 2010-02-12   | TeX fonts from the American Mathematical Society                  |
| amslatex    | \Formats\LaTeX\Basic LaTeX   | 2647882  | 2009-07-13 | 2010-02-12   | Miscellaneous LaTeX enhancements                                  |
| amsrefs     | \Formats\LaTeX\LaTeX contrib | 2567900  | 2010-08-30 | 2011-08-12   | A LaTeX-based replacement for BibTeX                              |
| amstex      | \Applications\Math           | 637615   | 2011-06-23 | 2011-08-12   | American Mathematical Society plain TeX macros                    |
| analogclock | \Formats\LaTeX\LaTeX contrib | 96615    | 2008-12-23 | 2010-02-12   | An analog ticking clock package for PDF output                    |
| animate     | \Formats\LaTeX\LaTeX contrib | 3521853  | 2011-05-31 | 2011-08-12   | Create PDF animations from graphics files and inline graphics     |
| annot-pro   | \Formats\LaTeX\LaTeX contrib | 2152446  | 2010-09-27 |              | Create text, stamp and file attachment annotations                |
| anonchap    | \Formats\LaTeX\LaTeX contrib | 195244   | 2010-02-22 |              | Make chapters be typeset like sections                            |
| answers     | \Formats\LaTeX\LaTeX contrib | 243845   | 2010-10-16 | 2011-08-12   | Setting questions (or exercises) and answers                      |
| antiqua     | \Fonts\Outline fonts         | 144656   | 2004-08-15 | 2010-02-12   |                                                                   |
| antp        | \Language Support\Polish     | 331029   | 2001-05-31 | 2010-02-12   | Antykwa P\'otawskiego: a Type 1 family of Polish traditional type |
| antvktor    | \Language Support\Polish     | 23628904 | 2006-09-13 | 2010-02-12   | Antvkwa Toru\'nska: a Tvpe 1 familv of a Polish traditional tvpe  |

much of the above is from "The UK List of TeX Frequently Asked Questions on the Web", or the TeX Users Group (http://tug.org/levels.html)

## A TeX package . . .

is basically a set of macros – or pre-programmed "shortcuts" – that take care of formatting for a specific set of scenarios.

For example: AMSLaTeX

- provides many features for producing more professional-looking math formulas
- pays attention to the finer details of sizing and positioning that mathematical publishers care about
- includes multi-line displayed equations, matrices, double accents, multi-line subscripts, etc.

| File Edit View | Task Repository Help         |          |            |              |                                                                   |
|----------------|------------------------------|----------|------------|--------------|-------------------------------------------------------------------|
| + -   🖻        |                              | Name:    | Ke         | ywords:      | File name: Filter Reset                                           |
| Name           | Category                     | Size     | Packaged   | Installed on | Title                                                             |
| amsfonts       | \Fonts\METAFONT Fonts        | 7932891  | 2009-09-03 | 2010-02-12   | TeX fonts from the American Mathematical Society                  |
| amslatex       | \Formats\LaTeX\Basic LaTeX   | 2647882  | 2009-07-13 | 2010-02-12   | Miscellaneous LaTeX enhancements                                  |
| amsrefs        | \Formats\LaTeX\LaTeX contrib | 2567900  | 2010-08-30 | 2011-08-12   | A LaTeX-based replacement for BibTeX                              |
| amstex         | \Applications\Math           | 637615   | 2011-06-23 | 2011-08-12   | American Mathematical Society plain TeX macros                    |
| analogclock    | \Formats\LaTeX\LaTeX contrib | 96615    | 2008-12-23 | 2010-02-12   | An analog ticking clock package for PDF output                    |
| animate        | \Formats\LaTeX\LaTeX contrib | 3521853  | 2011-05-31 | 2011-08-12   | Create PDF animations from graphics files and inline graphics     |
| annot-pro      | \Formats\LaTeX\LaTeX contrib | 2152446  | 2010-09-27 |              | Create text, stamp and file attachment annotations                |
| anonchap       | \Formats\LaTeX\LaTeX contrib | 195244   | 2010-02-22 |              | Make chapters be typeset like sections                            |
| answers        | \Formats\LaTeX\LaTeX contrib | 243845   | 2010-10-16 | 2011-08-12   | Setting questions (or exercises) and answers                      |
| antiqua        | \Fonts\Outline fonts         | 144656   | 2004-08-15 | 2010-02-12   |                                                                   |
| antp           | \Language Support\Polish     | 331029   | 2001-05-31 | 2010-02-12   | Antykwa P\'otawskiego: a Type 1 family of Polish traditional type |
| antvktor<br>∢  | \Language Support\Polish     | 23628904 | 2006-09-13 | 2010-02-12   | Antvkwa Toru\'nska: a Tvpe 1 familv of a Polish traditional tvpe  |

much of the above is from "The UK List of TeX Frequently Asked Questions on the Web", or the TeX Users Group (http://tug.org/levels.html)

## Outline

### Introduction:

- What is LaTeX?
- · Why use LaTeX?

### Examples of ways to "use LaTeX"

### Under the hood:

- What is LaTeX? (revisited)
- · distributions, packages, commands, types of files

## Methods and tools for TeXing

- "The Not So Short Introduction to LaTeX2e"
- · cheat sheet, Detexify
- · Google
- **Useful tools:** Editing figures in Inkscape

Reference management

A few installation examples

Exercises

References

## "The Not So Short Introduction to LaTeX2e"

- Chapter 4 explains indexes, bibliography generation and inclusion of EPS graphics. It introduces creation of PDF documents with pdflATEX and presents some handy extension packages.

(a.k.a. "LaTeX2e in 141 minutes") by Tobias Oetiker

Tons of useful information and clear examples!

Chapter 6 contains some alter the standard do how to change thing ugly or stunning, de This is text style: \$\lim\_{n \to \infty} \sum\_{k=1}^n \frac{1}{k^2} = \frac{\pi^2}{6}\$. And this is display style: \begin{equation} \lim\_{n \to \infty} \sum\_{k=1}^n \frac{1}{k^2} = \frac{\pi^2}{6} \end{equation}

This is text style:  $\lim_{n\to\infty} \sum_{k=1}^{n} \frac{1}{k^2} = \frac{\pi^2}{6}$ . And this is display style:

$$\lim_{n \to \infty} \sum_{k=1}^{n} \frac{1}{k^2} = \frac{\pi^2}{6} \tag{3.3}$$

#### tabular environment

\begin{array}[pos]{cols} \begin{tabular}[pos]{cols} \begin{tabular\*}{width}[pos]{cols}

#### tabular column specification

- 1 Left-justified column.
- c Centered column
- Right-justified column. .
- p{width} Same as \parbox[t]{width}. Insert decl instead of inter-column space. @{ decl}
- Inserts a vertical line between columns.

#### tabular elements

**\hline** Horizontal line between rows. \cline{x-y} Horizontal line across columns x through y. \multicolumn{n}{cols}{text} A cell that spans n columns, with cols column specification.

Math mode

| To use math :<br>equat                                     | mode, surround<br>ion}.            | text with \$ or                                            | use                                   |
|------------------------------------------------------------|------------------------------------|------------------------------------------------------------|---------------------------------------|
| Superscript <sup>x</sup><br>$\frac{x}{y}$<br>$\sqrt[n]{x}$ | ^{x}<br>\frac{x}{y}<br>\sqrt[n]{x} | Subscript <sub>x</sub><br>$\sum_{k=1}^{n} \prod_{k=1}^{n}$ | _{x}<br>\sun_{k=i}^n<br>\prod_{k=i}^i |

\prod {k=1}^n

| - | - | - | - | - | - |  |
|---|---|---|---|---|---|--|

#### Math-mode symbols

| < \leq     | > \geq        | → \neq           | R             | \approx         |
|------------|---------------|------------------|---------------|-----------------|
| × \times   | ÷ \div        | ± \pm            | -             | \cdot           |
| ° ^{\circ} | o \circ       | / \prime         |               | \cdots          |
| ∞ \infty   | \neg          | ∧ \wedge         | v             | \vee            |
| ⊃ \supset  | ∀ \forall     | ∈ \in            |               | \rightarrow     |
| C \subset  | ∃ \exists     | ∉ \notin         | $\rightarrow$ | \Rightarrow     |
| U \cup     | ∩ \cap        | \mid             |               | \Leftrightarrow |
| à ∖dot a   | ā \hat a      | a \bar a         | ā             | \tilde a        |
|            | $\beta \beta$ | γ \gamma         | δ             | \delta          |
| ϵ \epsilon | ⟨ \zeta       | η \eta           | c             | \varepsilon     |
| 0 \theta   | ↓ \iota       | κ \kappa         | v             | \vartheta       |
| λ \lambda  | µ∖աս          | ν \nu            | ε             | \xi             |
| π \pi      | ρ \rho        | $\sigma \ signa$ | T             | \tau            |
| v \upsilon | φ \phi        | χ \chi           | ψ             | \psi            |
| ω \omega   | Γ \Canna      | ∆ \Delta         | θ             | \Theta          |
| Λ \Lambda  | ≘ \Xi         | II \Pi           | Σ             | \Signa          |
| Υ \Upsilon | Φ \Phi        |                  | Ω             | \Omega          |

#### Bibliography and citations

When using BIBTEX, you need to run latex, bibtex, and later twice more to resolve dependencies.

#### Citation types

\cite{key} Full author list and year. (Watson and Crick 1953) \citeA{key} Full author list. (Watson and Crick) \citeN{key} Full author list and year. Watson and Crick (1953)\shortcite{key} Abbreviated author list and year. ?

\shortcitaA{key} Abbreviated author list. ? \shortcitaN{keu} Abbreviated author list and year. ? \citeyear{key} Cite year only. (1953) All the above have an NP variant without parentheses; Ex. \citeNP.

#### BIBTEX entry types

Barticle. Ioutnal or magazine article

#### $IAT_FX 2_{\mathcal{E}}$ Cheat Sheet

#### Document classes

Default is two sided book report No \part divisions. article No \part or \chapter divisions. letter Letter (?). slides Large sans-serif font. Used at the very beginning of a document: \documentclass{class}. Use \begin{document} to start contents and \and{document} to end the document.

#### Common documentclass options

| 10pt/11pt/12pt       | Font size.                            |
|----------------------|---------------------------------------|
| letterpaper/a4paper  | Paper size.                           |
| twocolumn            | Use two columns.                      |
| twoside              | Set margins for two-sided.            |
| landscape            | Landscape orientation. Must use dvips |
|                      | -t landscape.                         |
| iraft                | Double-space lines.                   |
| Usage: \documentclas | s[opt,opt]{class}.                    |
|                      |                                       |

#### Packages

fullpage Use 1 inch margins. anysize Set margins: \marginsize{l}{r}{t}{b}. multicol Use n columns: \begin{multicols}{n}. latersyn Use MTpX symbol font. graphics Show image: \includegraphics[width=z]{file}. Insert URL: \url{http://...}. url Use before \begin{document}. Usage: \usepackage{package}

#### Title

\author{text} Author of document. \title{text} Title of document. \date{text} Date. These commands go before \begin{document}. The declaration \maketitle goes at the top of the document.

#### Miscellaneous

\pagestyle{empty} Empty header, footer and no page num-

#### Document structure

\part{title} \subsubsection{title} \chapter{title} \paragraph{title} \section{title} \subparagraph{title} \subsection{title} Section commands can be followed with an \*, like \section\*{title}, to supress heading numbers. \setcounter{secnundepth}{z} supresses heading numbers of depth > x, where chapter has depth 0.

#### Text environments

\begin{comment} Comment block (not printed). \begin{guote} Indented guotation block. \begin{quotation}Like quote with indented paragraphs. \begin{verse} Quotation block for verse.

The IATeX document should have the following two lines just before \end{document}, where bibfile.bib is the name of the BIBTEX file.

\bibliographystyle{plain} \bibliography{bibfile}

#### BIBTEX example

The BIBTEX database goes in a file called file.bib, which is processed with bibter file.

@String{N = {Na\-ture}} Ourticle/WC:1953. author = {James Watson and Francis Crick}. title = {A structure for Decryribose Nucleic Acid}.

#### Lists

\begin{enumerate} Numbered list. \begin{itemize} Bulleted list. \begin{description}Description list. \iten text Add an item. \iten[x] text Use *x* instead of normal bullet or number. Required for descriptions.

#### References

Set a marker for cross-reference, often of the \label{marker} form \label{sec:item}. Give section/body number of marker. \raf{marker} \pageref {marker} Give page number of marker. \footnote{text} Print footnote at bottom of page.

#### Floating bodies

\begin{table}[place] Add numbered table. \begin{figure} [place] Add numbered figure. \begin{equation}[place] Add numbered equation. \caption{text} Caption for the body. The place is a list valid placements for the body, t-top, h-here, b-bottom, p-separate page, !-place even if ugly. Captions and label markers should be within the environment.

#### Text properties

Font face Command Declaration Effect {\rnfanily text} \textrn{text} Roman family \textsf{text} {\sffamily text} Sans serif family \taxttt{iest} {\ttfamily text} Typewriter family \textmd{text} {\mdseries text} Medium series \textbf{text} {\bfseries text} Bold series \textup{text} {\upshape text} Upright shape \taxtit{text} {\itshape text} Italic shape Slanted shape \textsl{text} {\slshape text} SMALL CAPS SHAPE \tortsc{iest} {\scshape text} Emphasized \omph{text} {\om text} \textnormal{text}{\normalfont text}Document font \underline{text} Underline The command (tttt) form handles spacing better than the declaration (tttt) form.

#### Font size

| \tiny         | siny         | \La             |
|---------------|--------------|-----------------|
| \scriptsize   | scriptsize   | \L/             |
| \footnotesize | footnotesize | /1.4            |
| \small        | small        | \hu             |
| \normalsize   | normalsize   |                 |
| \large        | large        | \R <sub>1</sub> |

These are declarations and should be used in the form {\small ... }, or without braces to affect the entire document.

#### Verbatim text

\begin{verbatin} Verbatim environment. \begin{verbatin\*} Spaces are shown as u-\verb!text! Text between the delimiting characters (in this case '!') is verbatim.

#### Justification

Enniro

| Environment        | Declaration  |
|--------------------|--------------|
| \begin{center}     | \centering   |
| \begin{flushleft}  | \raggedright |
| \begin{flushright} | \raggedleft  |

#### Miscellaneous

\linespread{x} changes the line spacing by the multiplier x.

#### Text-mode symbols

#### Symbols

| &c | \ <b>k</b> | - | <u>۱</u>     |     | \ldots   |   | \textbullet    |
|----|------------|---|--------------|-----|----------|---|----------------|
| \$ | \\$        | ~ | \ <b>^</b> 0 | - 1 | \textbar | \ | \textbackslash |
| %  | \X         | - | 7.0          | #   | \#       | 8 | \\$            |

#### Accents

| ò \'o  | ó \'o         | ō \^o  | õ \"o    | ō \=o  |
|--------|---------------|--------|----------|--------|
| ŏ \.o  | 0 \ <b>"0</b> | Q \C 0 | ŏ ∖v o   | 6 \H o |
| ç \c c | o∖d o         | o ∖b o | 00 \t 00 | ce \oe |
| Œ /Œ   | me \ae        | Æ \AE  | ă ∖aa    | AA/ AA |
| ø \o   | Ø \0<br>i     | + \1   | Ł \L     | 1 \i   |
| ı∖i    | 1 7           | 2 74   |          |        |

#### Delimiters

'' "'' {\{ [[ (( < \textless</pre> '' "'' } \} ]] )) > \textgreater

#### Dashes

//

| Name    | Source | Example    | Usage           |
|---------|--------|------------|-----------------|
| hyphen  | -      | X-ray      | In words.       |
| en-dash |        | 1-5        | Between numbers |
| em-dash |        | Yes—or no? | Punctuation.    |

#### Line and page breaks

Begin new line without new paragraph. Prohibit pagebreak after linebreak. 1/\* \ki11 Don't print current line. \pagebreak Start new page.

\noindent Do not indent current line.

#### Miscellaneous

| \today       | April 3, 2009.                                     |
|--------------|----------------------------------------------------|
| \$\sim\$     | Prints ~ instead of $\{\$ , which makes $\$ .      |
| -            | Space, disallow linebreak (V.J. Clinton).          |
| \@.          | Indicate that the . ends a sentence when following |
|              | an uppercase letter.                               |
| \hspace{l}   | Horizontal space of length $l$ (Ex: $l = 20$ pt).  |
| \vspace{l}   | Vertical space of length l.                        |
| $rule{w}{h}$ | Line of width w and height h.                      |

#### Tabular environments

#### tabbing environment

\= Set tab stop. > Go to tab stop. Tab stops can be set on "invisible" lines with \kill at the end of the line. Normally \\ is used to separate lines.

| \Large  | Large |
|---------|-------|
| \LARGE  | LARGE |
| \huge . | huge  |
| \Huge   | Huge  |

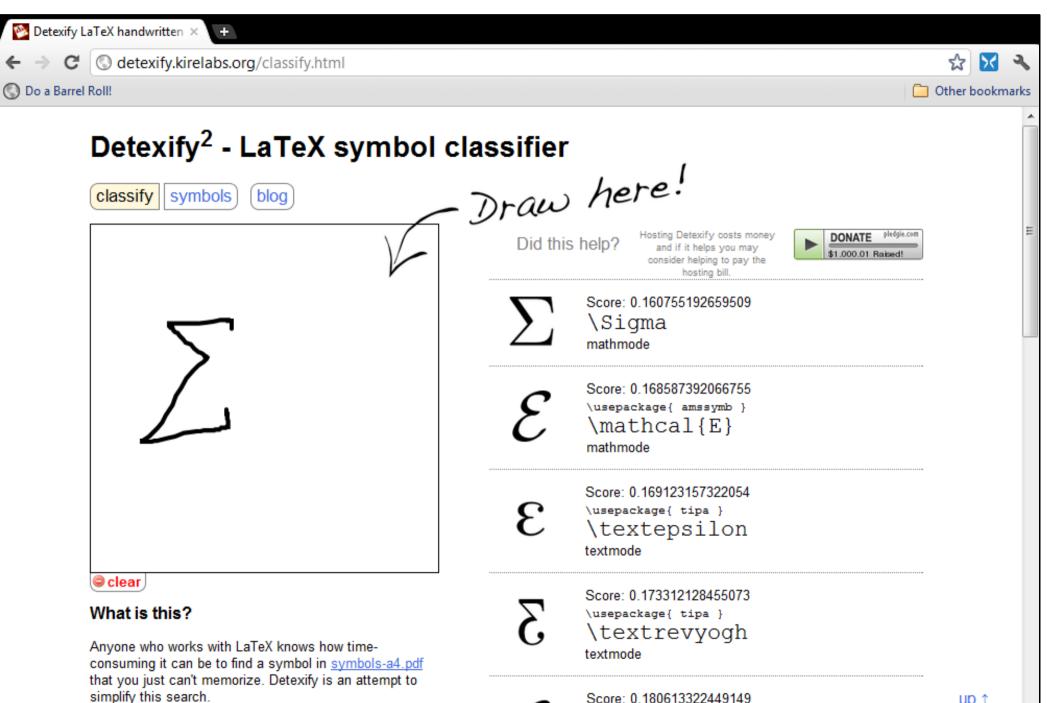

\usepackage{ amssymb }

## Outline

### Introduction:

- What is LaTeX?
- · Why use LaTeX?

### Examples of ways to "use LaTeX"

### Under the hood:

- What is LaTeX? (revisited)
- · distributions, packages, commands, types of files

## Methods and tools for TeXing

- "The Not So Short Introduction to LaTeX2e"
- · cheat sheet, Detexify
- · Google

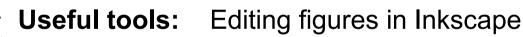

Reference management

A few installation examples

Exercises

References

## Inkscape

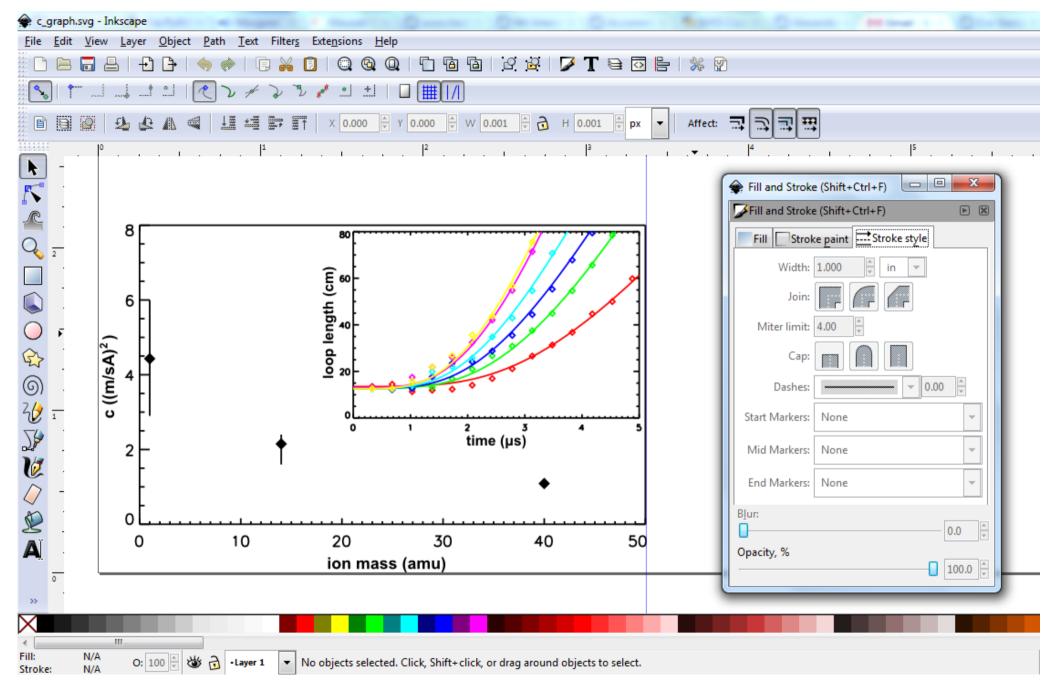

## How Inkscape transforms figures

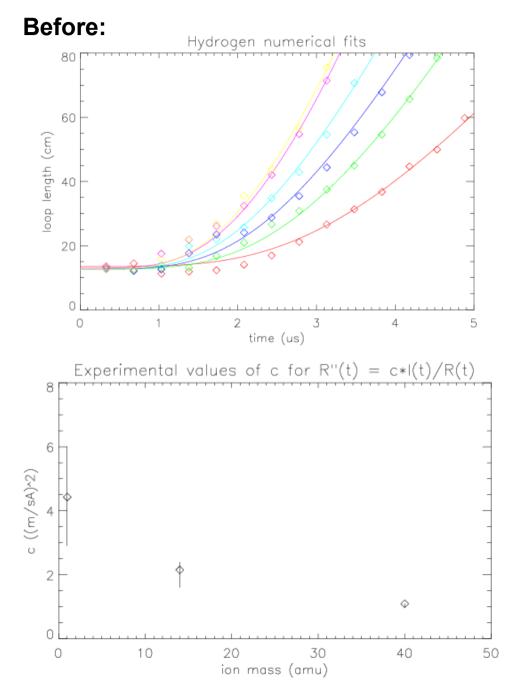

After:

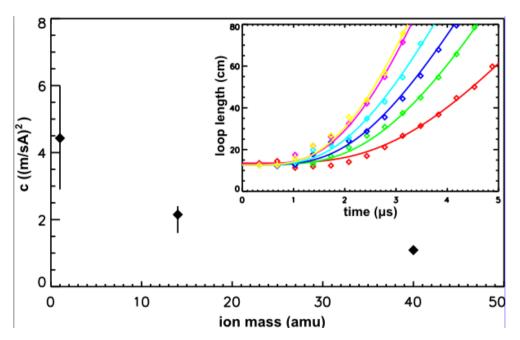

Figure can then be exported (in EPS or PDF format) at exactly the right size for the space it is to occupy.

## **Tools for reference management**

### **Options include:**

- a really long .bib file (not recommended)
- a spreadsheet (OK for keeping track of papers, but doesn't have built-in BibTeX stuff)
- CiteULike (online)
- JabRef (L,W; Java)
- Mendeley (L, W, M)
- Endnote (W, M)
- Papers (W, M)

# Remember this sequence:

*latex* thesis.tex *bibtex* thesis.aux *latex* thesis.tex *latex* thesis.tex

| <u>)</u>                    |          |                 | JabRef - /home/alver/j                            | abdoc/main_base.bib                                              |                               |         |
|-----------------------------|----------|-----------------|---------------------------------------------------|------------------------------------------------------------------|-------------------------------|---------|
| <u>File Edit View BibTe</u> | X Io     | ools Webs       | earch <u>P</u> lugins <u>O</u> ptions <u>H</u> e  | lp                                                               |                               |         |
| 🗅 🖆 💾 💾 🗅 🛍                 | · ••• •  | 🕶 < 🖻           | 🕂 📝 🗏 🗄 👯 🥒 🗸                                     | 🔍 🖃 🗈 🖭 以 🗸 🖳                                                    |                               | 3       |
| 🖬 Groups 🛛 🗙                | tre_     | entries.bib \   | example_entries.bib main_ba                       | ase.bib \                                                        |                               |         |
| 🗋 🔌 🚳 🕜                     | #        | Entryt          |                                                   | Title                                                            | Year 🔻 Journal                | Timesta |
| All Entries                 |          |                 | Breckling et al.                                  | Individual-based models as too                                   |                               | 2006.0  |
| ĖCod                        |          | Article 📐       |                                                   | The role of highly unsaturated f                                 | -                             |         |
| T Ingestion                 | 75       | Article         |                                                   | Optical-properties of diverse p                                  |                               |         |
| T Energetics                | 76       | Article         |                                                   | Natural variability of phytoplan                                 | -                             |         |
| ▼ Modellina                 | 77<br>78 | Article Article |                                                   | Variations of light absorption by                                |                               | 2010.1  |
| ⊡Salmon                     | 78       | Article         |                                                   | Absorption by dissolved organi<br>Embryology, ethology and ecolo |                               | 2011.0  |
| ▼ Modelling                 | 80       | M Article       |                                                   | Perspectives on ecosystem-bas                                    |                               |         |
|                             | 81       |                 | Brown and N{\'u}{\~n}es                           | Fish Diseases and Disorders                                      |                               | 2006.0  |
| - Rotifer                   | 82       | Article         |                                                   | Toward a metabolic theory of e                                   |                               | 2008.1  |
| ▼ Modelling                 | 83       | M Article       |                                                   | Larviculture of Atlantic cod (\te                                |                               |         |
| T Enrichment                | 84       | M Article       |                                                   | The use of behavioural observa                                   |                               |         |
| 🛛 🕶 Water quality 💌         | 05       | 🚺 🕋 Articla     | Drowp at al                                       | Nutritional proportion of micros                                 | lass for 1007 Aguscult        | 200E 1  |
| Settings 🔻 🛆                | ×        | Requir          | ed fields 🛛 🔲 Optional fields 🔪                   | 📕 General 🔪 📕 Abstract 🔪 🧮 Re                                    | eview 🛛 📰 BibTeX source 🖯     |         |
| 🔍 Search 🛛 🗙                | cle      | Author          | Bricaud, A. and Bedhomme, A.                      | L. and Morel, A.                                                 |                               |         |
| Search All Fields<br>Clear  | Arti     |                 | Optical-properties of diverse p<br>interpretation | hytoplanktonic species Exper                                     | imental results and theoretic | al      |
| 🔿 Incremental               |          | Journal         | Journal of Plankton Research                      |                                                                  |                               |         |
| Float                       |          |                 | -                                                 |                                                                  | Manage                        |         |
| ⊖ Filter                    | 8        |                 |                                                   |                                                                  | Toggle abbreviati             | ion.    |
| O Show results in dialog    | 1        |                 |                                                   |                                                                  | roggie appreviati             | ION     |
| O Global search             | A        | Year            | 1988                                              |                                                                  |                               |         |
| Settings 🕜                  |          | Volume          | 10                                                |                                                                  |                               |         |
|                             |          | Pages           | 851873                                            |                                                                  |                               |         |
|                             |          | Editor          |                                                   |                                                                  |                               |         |
|                             |          |                 |                                                   |                                                                  |                               |         |
|                             |          | Bibtexkev       | Bricaud 1988                                      |                                                                  |                               |         |

## Outline

### Introduction:

- What is LaTeX?
- · Why use LaTeX?

## Examples of ways to "use LaTeX"

### Under the hood:

- What is LaTeX? (revisited)
- · distributions, packages, commands, types of files

## Methods and tools for TeXing

- "The Not So Short Introduction to LaTeX2e"
- · cheat sheet, Detexify
- · Google

**Useful tools:** Editing figures in Inkscape

Reference management

A few installation examples

Exercises

References

## How to set up MiKTeX + LEd in Windows 7

1. Install MiKTeX. (2.8)

a.) Download installer.
b.) Run installer with "Download."
c.) Run installer with "Install."
Notes: Takes forever, especially (b). Includes DVI viewer Yap.

**2. Install Ghostscript.** (8.64) *Interpreter for PS language.* 

**3. Install GSView.** (4.9) *Ghostscript graphical interface.* 

**4. Install LaTeX Editor.** (0.53) *Configure (as per online "how to").* 

## **TeXLive in Arch Linux**

pacman -S texlive-core pacman -S texlive-latexextra

*Styles for various journals:* pacman -S texlive-publishers

## Suggested approach for Ubuntu (Debian)

apt-get install texlive-base apt-get install texlive-latex-extra

*Styles for various journals:* apt-get install texlive-publishers

All others, start with: http://www.tex.ac.uk/cgi-bin/texfaq2html?label=TeXsystems

## Exercise 1: My first LaTeX document

If at this point, you don't have some form of LaTex on your computer (or don't feel like using it), use this free online LaTeX interface: *http://www.verbosus.com* 

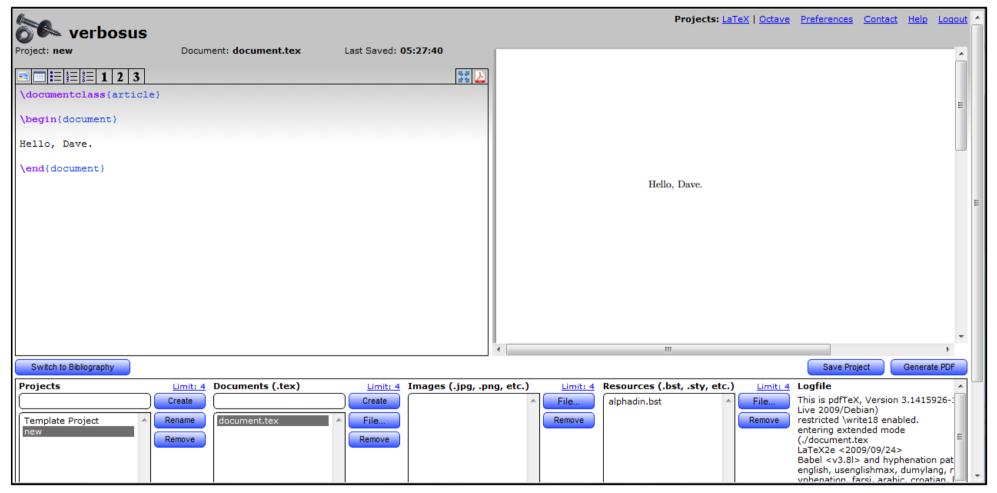

Create a new project, double click on it to switch to it, clear the contents of the autogenerated document.tex, and start anew. Once you have a document, click "Generate PDF."

If you are using a set-up on your own computer, create a basic document, run *latex* or *pdflatex* on it, and verify that your output is as expected.

**Exercise 2: Math mode** Typeset your favorite mathematical expression(s).

If you want the expression to be part of a paragraph, surround it with dollar signs:

The Pythagorean theorem states that  $a^2 + b^2 = c^2$ .

To set the equation apart and give it a number (unless you specify otherwise), use the equation environment:

```
\begin{equation}
a^2 + b^2 = c^2
\end{equation}
```

### Bonus:

Give the equation a name by adding \label{eq:Pythagoras} into the environment. Then refer back to the equation in a subsequent sentence by using \ref{eq:Pythagoras}. **Exercise 3: Including a figure** You will need to use the graphicx package. To do so, add the line

\usepackage{graphicx}

between the document class specification and the beginning of the document content.

Then use the figure environment:

\begin{figure}
\includegraphics{figureofchoice}
\end{figure}

### Bonus:

Give the figure a caption by adding \caption{Caption goes here...} into the environment.

Give the figure a name by adding
\label{fig:myfavoritefigure}
into the environment. Then refer back to
the figure in a subsequent sentence by
using \ref{fig:myfavoritefigure}.

Example .tex files, graphics, and more can be downloaded from: *eveofdiscovery.com/latex/* 

Exercise 4: Citations with BibTeX

You'll need a .bib file (say, citethese.bib) with entries that look something like:

```
@Article{coolstuff_2001,
author = {Author Name},
title = {Science is cool},
journal = {Stuff},
volume = {10},
pages = {100},
year = 2001
}
```

In Verbosus, click the "Switch to bibliography" button to edit your .bib file, which has the same name as your .tex file.

You will also need to add the lines

\bibliographystyle{unsrt}
\bibliography{citethese}

just before \end{document} in your main
document (in your .tex file).

You will now be able to refer to your references by their nicknames (keys), such as \cite{coolstuff\_2001}.

To resolve all dependencies, be sure to run

latex document.tex bibtex document.aux latex document.tex latex document.tex (Or substitute pdftex for each latex.) Verbosus apparently does all four commands when you click "Generate PDF."

### **Exercise 5: Document structure**

Add a title, author, date, abstract, sections, and/or subsections to your document.

Refer to the cheat sheet to see which sections go before \begin{document} and which go after. Note: When the cheat sheet says "\maketitle goes at the top of the document" that means immediately after \begin{document}.)

### Bonus:

Switch to a two-column document. Depending on the size of your figures, this may or may not look very good. If the figures are a bit too wide, perhaps switching to a landscape document would improve things?

## References

The UK List of TeX Frequently Asked Questions on the Web http://www.tex.ac.uk/cgi-bin/texfaq2html?introduction=yes

The TeX Users Group web site http://tug.org/

LaTeX2e cheat sheet

http://mirror.ctan.org/info/latexcheat/latexcheat/latexsheet.pdf

The Not So Short Introduction to LaTeX 2ɛ http://tobi.oetiker.ch/lshort/lshort.pdf

### Caltech thesis templates:

http://libguides.caltech.edu/theses (Zimmerman's 2001 template)
http://www.work.caltech.edu/ling/tips/cit\_thesis.html (Ling's 2006 update)